# **ارزيابي كاربرد شبكه عصبي مصنوعي و بهينهسازي آن با روش الگوريتم ژنتيك در تخمين دادههاي بارش ماهانه (مطالعه موردي: منطقه كردستان)**

# **\*<sup>۱</sup> همايون فقيه**

(تاريخ دريافت: ۱۳۸۷/۱۲/۱۳ ؛ تاريخ پذيرش: ۱۳۸۸/۸/۳۰)

برآورد توزیع مکانی بارش برای اجرای طرحهای مطالعات منابع آب، خشکسالی، طرحهای آمایش سرزمین، محیط زیــست، آبخیــزداری و طرحهای جامع کشاورزی ضروری میباشد. تغییرات زیاد مقدار بارش در نقاط مختلف، کمبود ایستگاههای اندازهگیری و پیچیدگی ارتبـاط بارش با پارامترهای اثرگذار بر آن، اهمیت توسعه روشهای کارآمد را در برآورد توزیع مکانی بارش دو چندان مــینمایــد. شــبکه عــصبی مصنوعی بهعنوان یک روش نوین، در مدلسازی و پیشبینی فرآیندهایی که برای شناخت و توصیف دقیق آنهـا راهحـل و رابطــه صــریحی وجود نداشته، موفق بوده است. این تحقیق با هدف بررسی کارایی شبکه عصبی مصنوعی در برآورد مکانی بارش ماهانه انجام گرفت. بدین منظور شبکه عصبی با ساختار پرسپترون چند لایه برای تدوین مدل برآورد مکانی بارش در پنج ایستگاه سینوپتیک و بارانستنجی، واقسع در استان کردستان، بهکارگرفته شد. برای طراحی ساختار مدل در هر ایستگاه، با تغییر پارامترهای قابل تنظیم، (شامل تابع انتقال، قانون آموزش، مقدار مومنتم، تعداد لایه پنهان، تعداد نرون لایه پنهان و تعداد الگوها)، شبکههای عصبی مختلف ساخته و اجرا شد. در هر مورد، ســاختاری که کمترین مقدار جذر میانگین مربعات خطا (RMSE) را داشت بهعنوان مدل نهـایی انتخــاب گردیــد. از آنجــا کــه انتخــاب هــر یــک از پارامترهای متغیر شبکه عصبی مستلزم آزمون و خطاهای مکرر و در نتیجه آموزش تعداد زیادی شـبکه بــا ســاختار مختلــف بــود، از روش الگوریتم ژنتیک برای بهینهیابی این پارامترها استفاده شد و کارایی این روش در بهینهسازی شبکه عصبی بررسی گردیــد. نتــایج نــشان داد، شبکه عصبی در مدل سازی و برآورد مکانی بارش ماهانه از دقت بالایی برخوردار است. هــمچنــین تلفیــق آن بــا الگــوریتم ژنتیــک، بــرای بهینهسازی شرایط اجرای شبکه عصبی، مثبت ارزیابی گردید و روش تلفیقی در اکثر موارد برتری خود را نسبت بـه اجـرای شـبکه عــصبی بدون بهینهسازی نشان داد. دقیقترین مدل در همه ایستگاههای مورد مطالعه، با استفاده از تابع انتقال سـیگموئید و قــانون آمــوزش لــونبرگ مارکوارت حاصلگردید. در مدلهای منتخب، مقدار ضریب تبیین (`R) بین مقادیر خروجی مدل و دادههای مشاهده شده در ایستگاه، برابــر **با ،٠/٨٦ ،٠/٨٩ ،٠/٩٤ ٠/٧٧ و ٠/٩٤ بهدست آمد.** 

**واژههاي كليدي: بارش، شبكه عصبي مصنوعي، الگوريتم ژنتيك** 

**چكيده** 

<sup>.</sup>۱ كارشناسارشد تأسيسات آبياري، مركز تحقيقات كشاورزي و منابع طبيعي استان كردستان

 $h$ faghih54@gmail.com : مسئول مكاتبات، پست الكترونيكي $*$ 

#### **مقدمه**

تعيين توزيع مكاني بارش براي اجراي طرحهاي مطالعات منابع آب، خشكسالي، طرحهاي جـامع كـشاورزي، محـيط زيـست، آبخيزداري و طرحهاي آمايش سرزمين ضروري ميباشـد (۱۲). برآورد توزيع مكاني بارش بهويژه در انجام مطالعات بيلان آب و ارزيابي دبيهـاي سـيلابي حوضـه آبخيـز داراي نقـش اساسـي ميباشد. در مدلهاي بارش- رواناب تـوزيعي، مـشخص بـودن توزيع مكاني بارندگي يكي از الزامـات مـدلسـازي اسـت و در مدلهاي بارش- رواناب يكپارچه نيـز توزيـع مكـاني بارنـدگي براي تخمين هرچه دقيقتر ميانگين بارندگي حوضـه مـورد نيـاز است (۸). تغييرات زياد مقدار بارش در نقـاط مختلـف، كمبـود ايستگاههاي اندازهگيري و پيچيدگي ارتباط بارش با پارامترهـاي اثرگذار بر آن، اهميت توسعه روشهـاي كارآمـد را در بـرآورد توزيع مكاني بارش دو چندان مينمايد (۲).

 **(**Artificial Neural Network **(**ANN**))مصنوعي عصبي شبكه** شبكه عصبي مصنوعي به عنوان يك روش نوين، در مدلسـازي و پيشبيني سريهاي زماني غيرخطي و غيرماندگار فرآينـدهايي كه براي شناخت و توصيف دقيق آنها راهحل و رابطه صـريحي وجود ندارد، عملكرد خـوبي از خـود نـشان داده اسـت. شـبكه عصبي با برخورداري از قابليت تشخيص الگو، رابطه خوبي بين دادههاي ورودي و خروجي برقرار ميكند. اين روش در قيـاس با ديگر روشها، حساسيت كمتري نـسبت بـه وجـود خطـا در اطلاعات ورودي دارد. مـدلهـاي شـبكه عـصبي مـصنوعي بـا آموزشي كه ديدهاند، ميتوانند، بدون ايجاد رابطه صريح رياضي، رفتار سيستم را پيشبيني كنند (۶ و ۱۰). اكنون اين شبكههـا بـا ســاختارهاي متنــوع و وســيع، در بــسياري از علــوم، ازجملــه مهندسي آب، گسترش يافتهاند.

 فرنچ و همكاران (۱۸) بارندگي در يك مكان و يك سـاعت بعد را با استفاده از روش شبكه عـصبي مـصنوعي و اطلاعـات توزيـع مكـاني و زمـاني بارنـدگي پـيشبينـي كردنـد. احمـد و سيموونيك (۱۳) از شبكههاي عصبي سه لايه با خاصيت انتشار

به عقب خطا و دادههاي بارندگي ماهانه جهت پيشبيني بـارش ماهانه، در مجارستان و اوكراين، استفاده نمودند. نتـايج تحقيـق آنهـا نـشان داد، دادههـاي آموزشـي و آزمايـشي جورشـدگي و انطباق خوبي با دادههاي واقعي دارند و اين روش در پيشبينـي بارش، داراي حداكثر توانـايي اسـت. راميـرز و همكـاران (۲۲) كاربرد روش شبكه عصبي مصنوعي را در پيشبيني بارش، براي ســائوپائولو، بررســي كردنــد. نتــايج بررســي آنهــا نــشان داد، پيشبينيهاي اين روش نسبت به ديگر روشها از دقـت بـالاتر و صحت بيشـتري برخوردار است. عابديـني و پولادي (۷) عملكـرد مدلهـاي شبكه عصبـي مصنـوعي را در تخمين مكـاني بارنـدگي روزانه، در منطقه فارس و بخشي از استان كهكيـلويه و بويـراحمد، ارزيابي كردنـد و نتـايج آن را بـا روش زمـين آمـار كريجينـگ (Kriging (و روشهاي سنتي، شامل عكـس فاصـله ( Inverse distance) و نزديكترين همسايه (Nearest neighbor)، مقايسه نمودند. نتايج حاصل از تحقيق آنها، بر دقيـق بـودن روشهـاي كريجينگ و شبكه عصبي مصنوعي دلالت داشت. جهـانگير (۵) كارآمدي شبكه عصبي مصنوعي را در شبيهسازي فرآيند بارش- رواناب، در حوضه كارده، بررسي كـرد و بـا اسـتفاده از شـبكه پرسپترون چند لايه، فرآيند بارش- روانـاب را بـا دقـت خـوبي تخمين زد.

### **(**Genetic Algorithm **(**GA**)) ژنتيك الگوريتم**

الگـوريتم ژنتيـك، يـك روش بـراي حـل مـسائل بهينـهسـازي ميباشد كه اساس آن بر انتخاب، بقاء و تكامـل در محـيطهـاي طبيعي استوار است. روش الگـوريتم ژنتيـك را مـيتـوان بـراي انواع مسائل بهينهيابي كـه مناسـب بـراي روشهـاي اسـتاندارد بهينهسازي نيستند، استفاده نمود. همچنين اين روش در مسائلي كه در آنها تابع هدف ناپيوسته، غيرقابـل مـشتقگيـري، آمـاري، بسيار غيرخطي و يا داراي مقادير بهينه موضعي باشد، بهكار برده ميشود (۱۹). مطالعه الگـوريتم ژنتيـك در اواسـط دهـه ۱۹۷۰ توسط هولند آغاز شد (۲۱). بعد از آن، گلـدبرگ (۱۹) معرفـي كامل و دقيقي از ايـن روش ارائـه داد. ونـگ (۲۴) و فرانچينـي

(۱۷) براي كاليبره كردن مـدل بارنـدگي- روانـاب از الگـوريتم ژنتيـك اسـتفاده كردنـد. دنـدي (۱۶) روش تكامـل يافتـهاي از الگوريتم ژنتيك براي بهينهسازي شبكه ذخيره آب ارائـه و از آن براي بهينهسازي شبكه ذخيره آب نيويورك استفاده كرد. مقايسه آن با ساير روشهاي بهينـهسـازي شـبكه ذخيـره آب، نـشانگر برتري الگـوريتم ژنتيـك بـود. مهبـد و همكـاران (۱۱) عوامـل هيدروليكي خاك را در منطقه باجگاه شيراز، به روش معكـوس و با استفاده از روش بهينهيابي الگوريتم ژنتيك تخمين زدند كـه نتايج حاصل از بهينهيابي، اختلاف كمي بـا نتـايج انـدازهگيـري شده داشـت. ثمـره هاشـمي و بـاراني (۴) از ايـن روش بـراي بهينهسازي عملكرد سدهاي چندمنظوره استفاده كردند و نتيجـه تحقيق آنها نشان داد كه روش الگوريتم ژنتيـك در بهينـهسـازي سيستمهاي منـابع آب، بـه خـصوص زمـاني كـه سيـستم چنـد منظوره، چنـد مخزنـه و پيچيـده باشـد، بـسيار سـودمند اسـت. پرورشريزي و همكاران (۳) تلفيق شـبكه عـصبي مـصنوعي و الگوريتم ژنتيك را براي بهينهسازي شرايط اجراي شبكه عصبي، در برآورد پارامترهاي پرش هيدروليكي، مثبت ارزيابي كردنـد و نتايج تحقيق آنها نشاندهنده برتـري روش تلفيقـي، نـسبت بـه اجراي شبكه عصبي مصنوعي بدون بهينهسازي، بود.

 باتوجــه بــه موفقيــت روش شــبكه عــصبي مــصنوعي در مدلسازي و برآورد فرآينـدهاي پيچيـده و هـمچنـين عملكـرد مناسب الگوريتم ژنتيك در بهينهسازي مسائل مختلف مهندسـي آب، در اينجا دو فرضـيه مطـرح مـيگـردد. -۱ شـبكه عـصبي مصنوعي ميتواند با دقت مناسبي مقدار بارش ماهانه يك مكـان را به كمك آمـار ايـستگاههـاي مجـاور آن بـرآورد نمايـد؟ -۲ الگوريتم ژنتيك در بهينهيابي و انتخاب پارامترهاي متغير شـبكه عصبي مصنوعي، كه به روش آزمون و خطـا تعيـين مـيشـوند، مفيد است و كاربرد آن در اين زمينه موجـب بهبـود عملكـرد و افزايش دقت شبكه عصبي مصنوعي خواهد شـد؟. بـراي پاسـخ دادن به دو فرضيه فوق، با استفاده از اين دو روش، مدل برآورد مكاني بارش براي پنج ايستگاه سينوپتيك و بارانسنجي تـدوين گرديد. به وسيله اين مدلها، مقدار بارش ماهانه براي ۳۰ درصد

از آمار موجود در اين ايستگاهها مجداً بـرآورد و نتـايج آنهـا بـا دادههاي مشاهده شده و واقعي مقايسهگرديد.

# **مواد و روشها الف) محدوده مطالعه و منابع دادهها**

محدوده مورد مطالعـه ايـن تحقيـق اسـتان كردسـتان، واقـع در شمالغرب ايران، انتخاب شده است. براي تدوين مـدل بـرآورد مكاني بارش ماهانه در پنج مكان مختلف، از آمار بارش ماهانـه در ۲۴ ايستگاه بارانسنجي و ۵ ايستگاه سينوپتيك اين استان، كه داراي يك دوره زماني مشترك ۱۷ ساله آمـاري (۱۳۷۰-۱۳۸۶) بودند، به عنوان دادههـاي واقعـي اسـتفاده شـد. موقعيـت كلـي ايستگاههاي مورد استفاده، در شكل ۱ ملاحظه ميگردد.

### **ب) روش شبكه عصبي مصنوعي**

دراغلب مدلهاي شبكه عصبي مصنوعي، از مدل رياضي سـلول عصبي كه نرون يـا پرسـپترون (Perceptron (ناميـده مـيشـود، استفاده ميگردد. نرون كوچكترين واحد سازنده شبكه عـصبي است. هرشبكه از يك لايه ورودي، يك لايه خروجي و يك يـا چند لايه مياني تشكيل شده است. در داخل هر يك از لايههـاي فوق، تعدادي نرون قرار دارند كه بـا اتـصالات وزندار بـه هـم مربوط ميشوند. طي فرآيند آموزش شبكه، اين وزنها بـهطـور پياپي تغيير ميكنند تا خطا به كمترين مقدار خـود برسـد. بـراي انتقال خروجيهاي هر لايه به لايههاي بعـدي معمـولاً از توابـع انتقــال (Transfer Functions) خطــي، تانژانــت هيپربوليــك (Sigmoid) ســيگموئيدي و) Tangent Hyperbolic (Tanh)) استفاده ميشود. توپولوژي هر شـبكه، وضـعيت نـسبي (تعـداد، گروهبندي و اتصالات) سـلولهـا را در شـبكه نـشان مـيدهـد. توپولوژي در واقع سيستم اتصال تبادلاتي نرونهـا بـه يكـديگر است كه توأم با نرمافزار مربوطـه (يعنـي روش رياضـي جريـان اطلاعات و محاسبه وزنها) نوع عملكرد شبكه عصبي را تعيـين ميكند. سادهترين نوع شبكه، داراي توپولوژي پيشخور ( Feed Forward (ميباشد كه در آن جريان اطلاعات هميشه از ورودي

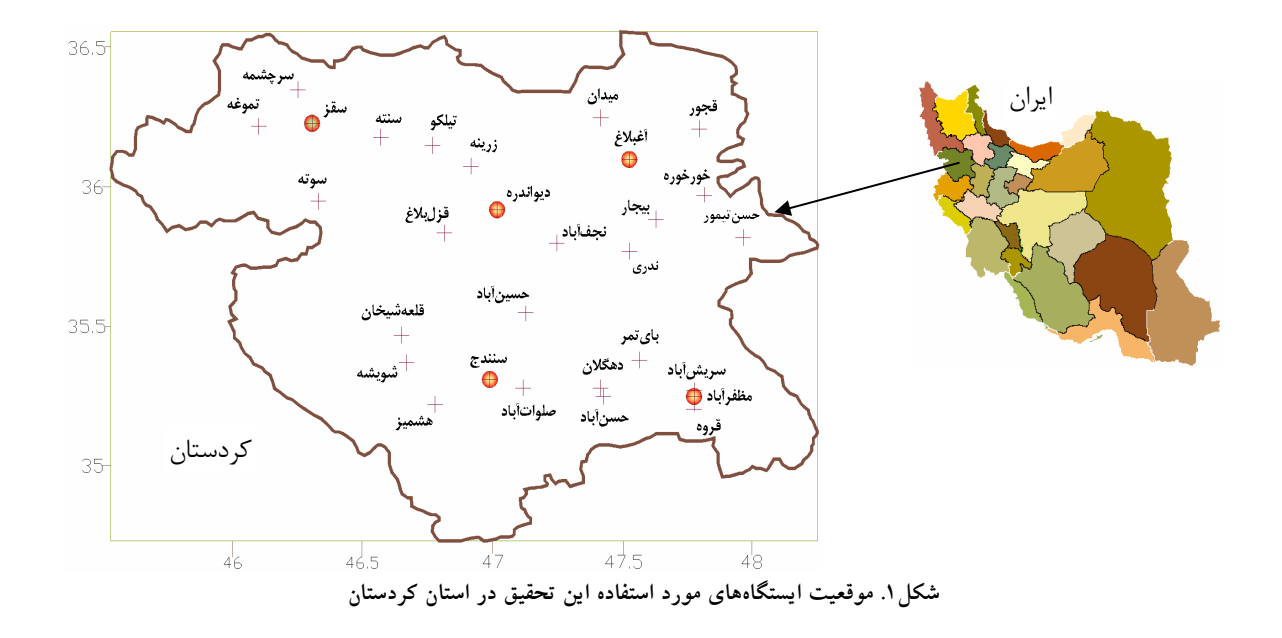

به خروجي است. توپولوژي شـبكههـاي چنـد لايـه پرسـپترون Learning ) با قانون آموزش ( Multilayer Perceptron, MLP) Rule انتشار به عقب خطا (Back Propagation of Error)، كه داراي الگوريتمهاي مختلـف آمـوزش، از قبيـل شـيب مـزدوج لونبرگ و) Momentum) مومنتم ،)Conjugate Gradient, CG) مـاركوارت (LM ,Marquardt Levenberg (مـيباشـد، تكميـل مي شو د.

 قبل از بهكار بردن مدل شبكه عصبي، وزنهـا و اريـبهـاي ارتباط دهنده نرونهاي شبكه تعيين ميشوند. به همـين منظـور تمام دادهها براي تـدوين سـاختار مـدل بـه سـه گـروه تقـسيم ميشوند (۱۵). اولين گروه دادهها، به عنـوان دادههـاي آمـوزش (Training Data)، براي تعيين وزنها و اريبهاي شبكه بهكـار مــيرونــد. دومــين گــروه از دادههــا، كــه دادههــاي اعتبــاري (Validation Data) ناميده مي شوند، براي ارزيابي نتايج مرحلـه آمـوزش و تـصميمگيـري درخـصوص توقـف آمـوزش شـبكه استفاده ميشوند. تعيين دقت مدل، و يا به عبارتي آزمون مـدل، بـا اسـتفاده از سـومين گـروه دادههـا، يعنـي دادههـاي آزمـون (Data Testing (كه در تدوين مـدل اسـتفاده نـشدهانـد، انجـام ميشود. در آموزش شبكههاي عصبي علاوه بـر روش آمـوزش،

روند آموزش نيز در سرعت يادگيري و دقت شبكه عصبي مؤثر مـيباشـد. معمـولاً يكـي از دو رونـد آمـوزش الگـو بـه الگـو (Epochs (و آمـوزش گروهـي (Batch (در تـدوين مـدلهـاي شبكه عصبي بهكار ميرود (۱).

### **ج) الگوريتم ژنتيك**

روش الگوريتم ژنتيك، يك الگوريتم جستجوي موازي براساس انتخاب طبيعي اصلح و نظريه تكامل دارويـن مـيباشـد. در ايـن روش سعي بر مدلسازي رياضي نظام انتخاب طبيعـي اسـت. در طبيعت عملگرهـاي ژنتيكـي بـسياري دخيـل مـيباشـند امـا در الگوريتم ژنتيك اين عملگرهـا عبارتنـد از: بـهگزينـي، توليـدمثل (Reproduction)، تلاقسی (Cross over) و پرش (Mutation) (۹). تفاوت عمده اين روش با ديگـر روشهـاي جـستجو ايـن است كه بهجاي تمركز بر يافتن مقادير تك تك نقاطي كه ممكن است مجموعه جواب را تـشكيل بدهنـد، بـا جمعيتـي از نقـاط كدگذاري شده سر و كار دارد (۱۹). دراين روش صرفاً از مقادير تابع هدف (Fitness Function)، كه بايد در ابتدا به طور واضح و به وسيله تركيبي از تمامي اهداف مورد نظر تعريف گردد، بـراي هدايت جستجو استفاده ميشود و نياز به دانستن نحوه تغييـرات

صفر نزديكتر باشد، نشاندهنده عملكرد بهتر مدل اسـت. ايـن معيار از رابطه زير به دست ميآيد.  $[1]$ *n*  $(y_{est})_i - (y)$ *RMSE n*  $\sum_{i=1}^{n} ((y_{est})_i - (y_{obs})_i)$ −  $=$  1  $\frac{i=1}{i}$  $((y_{est})_i - (y_{obs})_i)^{\dagger}$ 

 **(**Mean Absolute Error **(**MAE**)) مطلق خطاي ميانگين** اين معيار از رابطه ۳ به دست ميآيد. مقـدار MAE از صـفر تـا بينهايت تغيير مينمايد. هر چه مقـدار MAE كمتـر و بـه صـفر نزديكتـر باشـد، نـشان دهنـده عملكـرد بهتـر مـدل اسـت. در رابطههاي ۲ و ،۳ تعريف پارامترها مانند رابطه ۱ ميباشد.

$$
MAE = \frac{\sum_{i=1}^{n} |(y_{est})_i - (y_{obs})_i|}{n}
$$
 [Y]

# **ه) روش تحقيق دادههاي ورودي و خروجي مدلها**

 بــراي مــدل تعريــف شــدند. ســپس دادههــاي بــارش ماهانــه ابتدا دادههاي بارش ماهانه هريك از پـنج ايـستگاه، كـه تـدوين مدل برآورد مكاني بارش بـراي آنهـا مـدنظر بـود، بـه صـورت ستوني وارد يك پوشه (File (مجـزا از صـفحه گـسترده اِكـسل (Excel) شـد و بـه عنـوان دادههـاي مطلـوب (Desired Data) ايستگاههاي مجاور هر ايستگاه، به صـورت سـتوني وارد پوشـه مربوط به آن ايستگاه گرديـد و تحـت عنـوان دادههـاي ورودي (Input Data) براي مدل تعريف شدند. به طور كلي ارتباط بـين وروديها و خروجي مدل به صورت رابطه ۴ قابل ارائه است.  $y_t = f((x_t), ..., (x_t)_n)$  [\*]  $x_t$  .t در آن،  $y_t$  مقدار بارش در يك محل (يا ايستگاه) در مـاه t، x بارش ماهانه ايستگاه مجاور آن محل در ماه t و n تعداد ايستگاه مجاور مي باشد.

 بعد از مشخص نمودن دادههاي ورودي و مطلوب هر مدل، كــه در جــدول ۱ ارائــه شــده اســت، عمــل چيــدن تــصادفي (Randomization (رديفها روي صفحه گسترده انجام گرديـد. متغيرها (مثل مشتق تابع هدف) نيست (۳). روندنماي اين روش در شكل ۲ ترسيم شده است.

#### **د) معيارهاي آماري**

براي ارزيابي دقت مدلهـاي تـدوين شـده بـا شـبكه عـصبي و همچنين مقايسه آنها با مدلهاي بهينهسـازي شـده بـا الگـوريتم ژنتيک، از معيارهای آماری ضريب تبيـين (R<sup>۲</sup>)، جــذر ميــانگين مربعــات خطــا (RMSE(، و ميــانگين خطــاي مطلــق (MAE ( استفاده شده است.

**)) تبيين ضريب <sup>۲</sup>)** Coefficient of Determination **(**<sup>R</sup>

 (Coefficient of Correlation (R)) هــمبــستگي ضــريب نشاندهنده ميزان همبستگي بين مقادير برآورد شده توسط مـدل و مقادير واقعي ميباشد. ايـن ضـريب را مـيتـوان از رابطـه ۱ **۲** محاسبه كرد. مقدار **(** R **(**ضريب تبيين ناميـده مـيشـود. بـراي استفاده از معادلات رگرسيون در هيدرولوژي مقدار قابـل قبـول <sup>R</sup>، ۰/۳۶ توصيه شده است. مقدار اين ضريب همواره بين صفر **<sup>۲</sup>** و ۱ قرار داشته و هر چه مقدار آن به ۱ نزديكتـر باشـد، نـشان دهنده عملكرد بهتر مدل است.

$$
R = \frac{\sum_{i=1}^{n} ((y_{obs})_i - (\overline{y}_{obs})) \times ((y_{est})_i - (\overline{y}_{est}))}{\sqrt{\sum_{i=1}^{n} ((y_{obs})_i - (\overline{y}_{obs}))^{\gamma} \sum_{i=1}^{n} ((y_{est})_i - (\overline{y}_{est}))^{\gamma}} \times \overline{y}_{obs} \times (\overline{y}_{est})_i \times \overline{y}_{obs} \times \overline{y}_{obs} \times \overline{y}_{obs} \times \overline{y}_{obs} \times \overline{y}_{est} \times \overline{y}_{est} \times \overline{
$$

Root Mean Square of **(**RMSE**)) خطا مربعات ميانگين جذر (**Error

اين معيار دقت مدل را براساس تفاضـل بـين مقـادير واقعـي و مقادير برآورد شده ارزيابي ميكند و هرچه مقدار آن كمتر و بـه

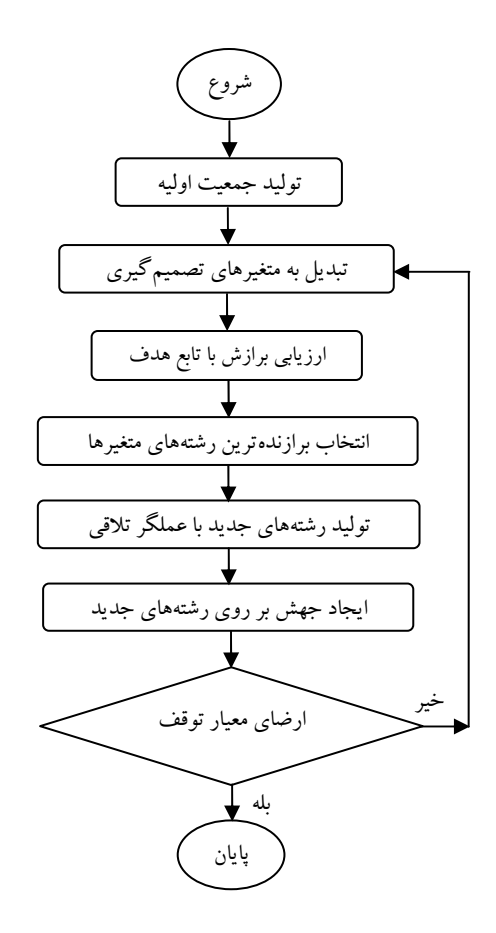

**شکل .<sup>۲</sup> روند نماي الگوريتم ژنتيک** 

|  |                  |  |  |                                      | دادههاي مطلوب*        تعـــداد                               | مدل            |           |   |
|--|------------------|--|--|--------------------------------------|--------------------------------------------------------------|----------------|-----------|---|
|  |                  |  |  | بارش ماهانه ایستگاه <sup>ورودی</sup> |                                                              |                |           |   |
|  | بیجار میدان ندری |  |  |                                      | حسن تيمور حسين]باد نجف]باد خورخوره قجور                      |                | أغبلاغ    |   |
|  |                  |  |  |                                      | ۔<br>قلعهشیخان صلواتآباد حسینآباد حسن[باد هشمیز دهگلان شویشه | $\checkmark$   | سنندج     |   |
|  |                  |  |  |                                      | ۔<br>سریش[باد حسن باد بایتمر دہگلان قروہ                     | $\hat{\omega}$ | مظفر آباد |   |
|  |                  |  |  |                                      | حسينآباد نجفآباد قزلبلاغ زرينه                               | $\mathbf{r}$   | ديواندره  | ۴ |
|  |                  |  |  |                                      | .<br>سرچشمه تیلکو تموغه زرینه سوته سنته                      |                | سقز       | ۵ |

جدول ۱. پارامترهای ورودی و مطلوب در مدلهای تدوین شده با شبکه عصبی و شبکه عصبی بهینهسازی شده با الگوریتم ژنتیک

: شايان ذکر است در اين جدول به اختصار از نام ايستگاه به جاي بارش ماهانه ايستگاه استفاده شده است. \*

در ادامه ۵۵ درصد از رديفهـاي هـر سـتون بـراي آمـوزش، ۱۵ درصد براي ارزيابي و ۳۰ درصـد بـراي آزمـون جـدا شـدند. در تدوين مدلها، علاوه بر آمار اين پنج ايستگاه، از آمار ماهانه مقدار بارش در ۲۴ ايستگاه مجاور آنها نيز استفاده گرديد. در اين تحقيق به طور كلي از ۴۸۹۶ داده براي تدوين پنج مدل استفاده شد.

# **تدوين مدل و انتخاب ساختار شبكه عصبي مصنوعي**

در ايـن تحقيـق از مـدل شـبكه عـصبي مـصنوعي بـا سـاختار پيشخور چند لايه براي برآورد مكاني مقـدار بـارش ماهانـه در ايستگاههاي آغبلاغ، سنندج، مظفرآباد، ديواندره و سـقز اسـتفاده گرديد. در طراحي ساختار مدل هر يك از ايستگاهها، ابتدا تعداد نرونهاي لايههاي ورودي و خروجي بـه ترتيـب بـا توجـه بـه تعداد متغيرهاي ورودي (ايستگاههاي مجاور) و خروجـي مـدل (ايستگاه مطلوب) انتخاب شد (جدول۱). سپس بـراي انتخـاب پارامترهاي قابل تنظيم و در نتيجه تعيين بهترين سـاختار شـبكه عصبي، تعداد زيادي شبكه عصبي با ساختار مختلف طراحـي و ارزيابي گرديد. اين شبكههاي عصبي با تغيير پارامترهـاي قابـل تنظيم، (شامل تابع انتقال، قانون يادگيري، مقدار مـومنتم، تعـداد لايه مياني، تعداد نرونهاي لايه مياني، تعداد الگوها و متغيرهاي ورودي)، ساخته و اجرا شدند. دقت ايـن شـبكههـا بـه وسـيله معيارهاي آماري محاسبه شده در مرحله آزمون، بررسي گرديـد و در نهايت شبكهاي كه نزديكترين نتيجه را با واقعيت داشـت به عنوان شبكه اصلي انتخاب شد. از آنجا كه انتخاب هر يك از پارامترهاي متغير شبكه عصبي مستلزم آزمون و خطاهاي مكـرر و در نتيجه آموزش تعداد زيادي شبكه با ساختار مختلـف بـود، در ادامه از روش الگوريتم ژنتيك براي بهينهيـابي تعـدادي از ايـن پارامترها استفاده شد. بدين وسيله كارايي اين روش در بهينهسـازي شبكه عصبي، در زمينه برآورد مكاني بارش، بررسي گرديد.

**نتايج و بحث**  در ايـن بررسـي از نـرمافـزار 5Neurosolutions بـراي تـدوين مدلهاي شبكه عصبي و انجام محاسبات استفاده گرديـد كـه در

اينجا نتايج بهدست آمده در دو بخش مجزا، با عنوانهاي شـبكه عصبي مصنوعي و شبكه عصبي بهينهسـازي شـده بـا الگـوريتم ژنتيك، ارائه شده است.

# **الف) شبكه عصبي مصنوعي(**ANN **( انتخاب مقدار مومنتم**

درحالت كلي نميتوان نظر قطعي در مـورد مقـدار مـومنتم، كـه يكي از پارامترهاي يادگيري در قانون آموزش مومنتم مـيباشـد، بيان نمود. انتخاب مقدار مومنتم، كه همواره كوچـكتـر از يـك است، به صورت آزمون و خطا انجام ميگيرد (۱۰). براي تعيين مناسبترين مقدار مومنتم، مدلهاي مختلف شبكه عـصبي، كـه در آنهــا مقــدار مــومنتم ۰/۱ ، ،۰/۲ ،۰/۳ ،۰/۴ ،۰/۵ ،۰/۶ ،۰/۷ ،۰/۸ ،۰/۹ ،۰/۹۵ ۰/۹۹ و ۱ در نظر گرفته شد، با استفاده از تابع انتقال تانژانت هيپربوليك و قانون آموزش مومنتم اجرا و مقـدار جذر ميانگين مربعات خطا بـراي ايـن شـبكههـا محاسـبه شـد (جدول۲). همچنين به منظور مقايـسه عملكـرد دو تـابع انتقـال تانژانت هيپربوليك و سيگموئيد، شبكههـاي ديگـري بـا مقـادير مومنتم مختلف و با استفاده از تـابع انتقـال سـيگموئيد آمـوزش داده شد كه نتايج مقدار (RMSE (براي آنها در جـدول ۳ ارائـه شده است. با بررسي جدولهاي ۲ و ۳ ملاحظه مـيگـردد كـه، اگر در طراحي ساختار شبكه عصبي از قـانون آمـوزش مـومنتم استفاده شود، تابع انتقال تانژانت هيپربوليك در تـدوين مـدلهـا عملكرد بهتري نسبت بـه تـابع سـيگموئيد خواهـد داشـت. در مجمــوع تــا ايــن مرحلــه، بهتــرين مــدل از نظــر دقــت بــراي ايستگاههاي آغبلاغ، سنندج، مظفرآباد، ديواندره و سقز وقتي كه از تابع تانژانت هيپربوليك و به ترتيب مقدار مـومنتم ،۰/۸ ،۰/۷ ۰/۲ ، ۰/۶ و ۰/۹ اســتفاده شــد، بــهدســت آمــد (بــه ترتيــب ساختارهاي ،۸ ،۷ ،۲ ۶ و ۹).

**تابع انتقال و قانون آموزش**  در اين مرحله براي انتخاب نوع تـابع انتقـال و قـانون آمـوزش مناسب، شبكههاي عصبي مختلف، با تغيير تابع انتقـال و قـانون

|                  |                                   |                                       |              |                                  |                  |                    |                     | ت                 |                |                   |              |
|------------------|-----------------------------------|---------------------------------------|--------------|----------------------------------|------------------|--------------------|---------------------|-------------------|----------------|-------------------|--------------|
|                  |                                   | جذر میانگین مربعات خطا (mm)           |              |                                  |                  |                    |                     |                   |                |                   |              |
|                  |                                   | ايستگاه                               |              |                                  | حداكثر<br>الگوها | نرون<br>لايه پنهان | تعداد<br>لايه پنهان | مقدار مومنتم      | قانون<br>أموزش | تابع انتقال       | ساختار       |
|                  | مظفرأباد<br>ديواندره سقز<br>سنندج |                                       | أغبلاغ       |                                  |                  |                    |                     |                   |                |                   |              |
| 18/90            | 19/01                             | $\Lambda/\Upsilon\Upsilon$            | 17/09        | 19/VV                            | $\sqrt{2}$       | ۴                  |                     | $\circ/$          | مومنتم         | تانژانت هيپربوليک | $\lambda$    |
| 19/7             | 19/9                              | $A/\Upsilon^*$                        | 17/VT        | 1V/17                            | $\sqrt{2}$       | ۴                  |                     | $\circ/7$         | مومنتم         | تانژانت هيپربوليک | ٢            |
| $1V/\Delta r$    | 19/1V                             | A/YQ                                  | 14/T         | $1/\Delta \mathcal{C}$           | $\frac{1}{2}$    | ۴                  |                     | $\cdot$           | مومنتم         | تانژانت هيپربوليک | ٣            |
| 19/0r            | $10/\Lambda$                      | $\Lambda/\Delta$                      | 14/14        | $1V/Y$ ۹                         | $\sqrt{2}$       | ۴                  |                     | $\circ/$          | مومنتم         | تانژانت هيپربوليک | ۴            |
| 1V/Y             | 19/04                             | $\Lambda/\Upsilon\Upsilon$            | 14/00        | 19/6                             | $\sqrt{2}$       | ۴                  |                     | $\circ/\Delta$    | مومنتم         | تانژانت هيپربوليک | ۵            |
| $10/\Lambda$     | $10/V_0^*$                        | A/YY                                  | 14/19        | 1V/Y1                            | $\sqrt{2}$       | ۴                  |                     | $\circ$ / $\circ$ | مومنتم         | تانژانت هيپربوليک | ۶            |
| 1V/T9            | 19/19                             | $\Lambda/\Upsilon$ .                  | 1777         | $\lambda \Delta / \Lambda \circ$ | $\sqrt{2}$       | ۴                  |                     | $\circ /V$        | مومنتم         | تانژانت هيپربوليک | $\lor$       |
| 19/07            | $1/\tau$                          | $\Lambda/\mathfrak{F}\Lambda$         | 17/99        | $10/\cdot r^*$                   | $\sqrt{2}$       | ۴                  |                     | $\circ/\Lambda$   | مومنتم         | تانژانت هيپربوليک | ٨            |
| $10/00*$         | 19/19                             | $\Lambda/\mathrm{V}\hat{\mathcal{F}}$ | 17799        | 1V/Ff                            | $\sqrt{2}$       | ۴                  |                     | $\circ/9$         | مومنتم         | تانژانت هيپربوليک | ٩            |
| 10/VA            | Y1/YQ                             | 10/95                                 | 1 V/T        | 10/90                            | $\sqrt{2}$       | ۴                  |                     | $\circ$ /90       | مومنتم         | تانژانت هيپربوليک | $\backslash$ |
| 10/9A            | $Y\Delta/\Lambda\Lambda$          | $9/\lambda\lambda$                    | $19/Y$ ۶     | 19/79                            | $\sqrt{2}$       | ۴                  |                     | $\circ$ /99       | مومنتم         | تانژانت هيپربوليک | $\setminus$  |
| $YY/\mathcal{V}$ | $Y/\$                             | Y1/Y                                  | $YQ/\Lambda$ | $\frac{1}{2}$                    | $\sqrt{2}$       | ۴                  |                     | $\lambda$         | مومنتم         | تانژانت هيپربوليک | $\gamma$     |
|                  |                                   |                                       |              |                                  |                  |                    |                     |                   |                |                   |              |

**جدول .۲ مقدار جذر ميانگين مربعات خطا (برحسب ميليمتر) در شبکههاي آموزشيافته با استفاده از تابع تانژانت هيپربوليک و مقادير مختلف مومنتم** 

.<br>\* : نشاندهنده کمترين مقدار جذر ميانگين مربعات خطا در هر ستون مي باشد.

|                                                            |                       | جذر میانگین مربعات خطا (mm) |                                             |                                |                  |                    |                     |                     |             |                   | ساختار                 |
|------------------------------------------------------------|-----------------------|-----------------------------|---------------------------------------------|--------------------------------|------------------|--------------------|---------------------|---------------------|-------------|-------------------|------------------------|
|                                                            |                       | ابستگاه                     |                                             |                                | حداكثر<br>الگوها | نرون<br>لايه پنهان | تعداد<br>لايه پنهان | مقدار<br>مومنتم     | قانون أموزش | تابع انتقال       |                        |
| سقز                                                        | ديواندره              | مظفرأباد                    | سنندج                                       | أغبلاغ                         |                  |                    |                     |                     |             |                   |                        |
| Y1/Y                                                       | $Y$ ۶/۰ $\Lambda$     | 19/77                       | $Y$ $Y$ $Y$ $Q$                             | $\Upsilon V/\Upsilon \Upsilon$ | $\sqrt{2}$       | ۴                  |                     | $\circ/$            | مومنتم      | تانژانت هيپربوليک | $\gamma$               |
| $\mathsf{r}_{\Lambda/\circ\Delta}$                         | $\tau\tau/\Delta\tau$ | $\lambda/\nu$               | 1V/T9                                       | $r \cdot / 9$                  | $\big\}$ o o o   | ۴                  |                     | $\circ/7$           | مومنتم      | تانژانت هيپربوليک | $\gamma$               |
| $\mathcal{H}(\Delta)$                                      | $Y\Delta/V$           | 19/09                       | 1V/F                                        | $\Upsilon V/\Upsilon \Upsilon$ | $\big\}$ o o o   | ۴                  |                     | $\cdot$             | مومنتم      | تانژانت هيپربوليک | ۱۵                     |
| $Y \circ / Y$                                              | $Y1/\Delta A$         | $\mathcal{W}/\circ \circ$   | 19/90                                       | $Y$ ۶/۰۲                       | $\big\}$ o o o   | ۴                  |                     | $\circ/$            | مومنتم      | تانژانت هيپربوليک | ۱۶                     |
| $\Upsilon V / \circ \Lambda$                               | 19/17                 | 11/VQ                       | 10/Tf                                       | YY/TQ                          | $\big\}$ o o o   | ۴                  |                     | $\circ/\Delta$      | مومنتم      | تانژانت هيپربوليک | $\vee$                 |
| $\Upsilon\Upsilon/\circ 1$                                 | $\Lambda/\Lambda$ ۴   | $\frac{1}{2}$               | 17/97                                       | $\lambda/\nu$ ۹                | $\big\}$ o o o   | ۴                  |                     | $\circ$ / $\varphi$ | مومنتم      | تانژانت هيپربوليک | ۱۸                     |
| $\mathbf{Y} \mathbf{Y} / \mathbf{Y} \mathbf{Y}$            | 1V/f1                 | 9/17                        | 14/79                                       | 1 <sup>y</sup> /99             | $\big\}$ o o o   | ۴                  |                     | $\circ /V$          | مومنتم      | تانژانت هيپربوليک | ۱۹                     |
| $Y \circ / 9 \Lambda$                                      | 19/77                 | 9/11                        | 14/17                                       | 19/N                           | $\sqrt{2}$       | ۴                  |                     | $\circ/\Lambda$     | مومنتم      | تانژانت هيپربوليک | ه ۲                    |
| 19/F1                                                      | 19/4                  | 9/0A                        | $\langle \uparrow \uparrow / \wedge \wedge$ | 18199                          | $\big\}$ o o o   | ۴                  |                     | $\circ/9$           | مومنتم      | تانژانت هيپربوليک | ۲۱                     |
| $\mathcal{W}/\Lambda \circ \overset{*}{\phantom{\Lambda}}$ | 1V/17                 | $\Lambda$ / $90$            | 14.74                                       | $\Lambda/\Upsilon V$           | $\big\}$ o o o   | ۴                  |                     | $\circ/90$          | مومنتم      | تانژانت هيپربوليک | ۲۲                     |
| $\Lambda/\Lambda$                                          | $Y \circ / YV$        | $\Lambda$ /۶۱               | $\Upsilon/\Upsilon/\Upsilon$                | $19/Tq^*$                      | $\sqrt{2}$       | ۴                  |                     | $\circ/99$          | مومنتم      | تانژانت هيپربوليک | $\mathsf{Y}\mathsf{Y}$ |
| $\mathsf{Y} \mathsf{Y}/\mathsf{Q}$                         | YY/YY                 | 17/19                       | YY/90                                       | YY/99                          | $\sqrt{2}$       | ۴                  |                     |                     | مومنتم      | تانژانت هيپربوليک | ۲۴                     |

جدول ۳. مقدار جذر میانگین مربعات خطا (برحسب میلی متر) در شبکههای آموزش یافته با استفاده **از تابع انتقال سيگموئيد و مقادير مختلف مومنتم** 

.<br>\* : نشاندهنده کمترين مقدار جذر ميانگين مربعات خطا در هر ستون ميباشد.

آموزش، ساخته و اجرا شد كه ساختار و نتـايج آمـاري اجـراي آنها در جدول ۴ ارائه شده است. با بررسي اين جدول مـشاهده ميشود كه براي پـنج ايـستگاه مـورد بررسـي، كمتـرين مقـدار RMSE و در نتيجه بهترين مدل از نظر دقت با اسـتفاده از تـابع انتقال سيگموئيد و قانون آمـوزش لـونبرگ مـاركوارت حاصـل ميشود. در تـدوين مـدلهـايي كـه در سـاختار آنهـا از قـانون آموزش مومنتم استفاده ميشود، لازم اسـت مقـدار مـومنتم، بـه نحوي كه مدل داراي بيشترين دقت باشد، تعيين گردد. اين عمل براي دو تابع انتقال بهكار رفته در ايـن تحقيـق، در مرحلـه قبـل انجام شد.

#### **تعداد لايه مياني يا لايه پنهان (**Layer Hidden **(**

براي يافتن بهترين تعداد لايه پنهان، شبكههاي عصبي مختلـف، با تعداد ۱ تا ۴ لايه پنهان، ساخته و اجرا شـد. در آمـوزش ايـن شبكهها از تابع انتقال و قانون آموزش انتخاب شـده در مرحلـه قبل استفاده گرديد. از نتايج آماري آموزش اين شبكهها (جدول ۵) مشاهده ميشود كه با افزايش تعداد لايه پنهان از ۱ بـه ،۴ در هر پنج ايستگاه مقدار جـذر ميـانگين مربعـات خطـا (RMSE ( كاهش نمييابد و كمترين مقدار آن بـا همـان يـك لايـه پنهـان حاصل ميشود. بنابراين تا اين مرحله بـراي هـر پـنج ايـستگاه، شبكههاي عصبي با يك لايه پنهـان بـه عنـوان بهتـرين سـاختار درنظر گرفته شد (ساختار ۲۸).

#### **تعداد نرونهاي لايه پنهان**

تعداد نرونها (يا عناصر پردازشـگر (Processing Elements, PEs) در لايه پنهان بهطوري كه شبكه كمترين خطا را داشته باشد، بـه روش آزمون و خطا تعيين ميشود. بهمنظور يافتن بهترين تعداد نرون لايه پنهان، مدلهاي شبكه عصبي با ساختار ۱ تا ۱۲ نرون در لايه پنهان اجرا و معيارهاي آماري محاسبه گرديد. در اجراي اين شبكهها از همان دادههاي ورودي اوليه و تابع انتقال، قـانون آموزش و تعداد لايه پنهان مناسب، كه در مراحل قبـل انتخـاب شدند، استفاده گرديد. نتايج آمـاري آمـوزش ايـن شـبكههـا در

جدول ۶ ارائه شده است. مشاهده ميشـود كـه كمتـرين مقـدار جذر ميانگين مربعات خطا در هر پنج ايستگاه با تعداد ۴ نـرون در لايه پنهان حاصل ميشود (ساختار ۲۸).

### **آناليز حساسيت**

تأثير تركيبهاي مختلف از متغيرهاي ورودي بـر مقـدار خطـا، آخرين ارزيابي مدلهـاي تـدوين شـده بـود. بـا اجـراي آنـاليز حساسيت (Analysis Sensitivity (براي هر مدل شبكه عصبي، ميتـوان دادههـاي ورودي غيـر مـرتبط (Inputs Irrelevant (را شناسايي و حذف كرد. حـذف ايـن دادههـا هزينـه جمـعآوري دادهها را كاهش و در اغلب موارد دقت مدل را افزايش ميدهد. آناليز حساسيت نسبت به ميانگين براي مدلهاي تـدوين شـده، توسط نرمافزار بهكار رفته در اين تحقيق، اجراگرديد (شـكل۳). با انجام اين آناليز در هر ايستگاه، دادههاي ورودي (يا به عبارتي بارش ماهانه ايستگاههايي) كه مدل حساسيت كمتري نسبت بـه آنها نشان داد، مشخص و حذف شد. بعد از حذف اين دادههـا، مدل شبكه عصبي با تركيب جديد متغيرهاي ورودي بـراي هـر ايستگاه تدوين و پارامترهاي متغير آن مجـداً بهينـهسـازي شـد. دادههاي ورودي حذف شـده بعـد از انجـام آنـاليز حـساسيت، ساختار و نتايج آماري آموزش شبكهها بعد از حذف دادههـا در جدول ۷ ارائه شده است. با مقايسه نتايج آماري آموزش شـبكه قبــــل و بعــــد از حــــذف داده ورودي (جــــدول ۶ و ۷)، ملاحظــه مــيگــردد كــه در همــه ايــستگاههــا بــا حــذف داده ورودي دقت مدل افزايش مييابد. بنابراين در پنج ايستگاه مورد بررسـي، حـذف و تغييـر در تركيـب دادههـاي ورودي توصـيه مي شو د.

 تا اين قسمت تعيين بهترين سـاختار و طراحـي دقيـقتـرين مدل شبكه عصبي براي پنج ايستگاه مورد بررسي تشريح گرديد. ساختار بهترين مدل شبكه عصبي و نتيجه اجـراي آن بـراي هـر ايستگاه در جدول ۸ ارائه شده است. هـمچنـين مقـادير بـارش ماهانه برآورد شده توسط مدل نهايي در مقابل دادههاي مشاهده شده براي هر يك از ايستگاهها در شكل ۴ ترسيم شده است. در

|                      |                          |                                       |              |           |               | ֊                  |                     |                 |                   |        |
|----------------------|--------------------------|---------------------------------------|--------------|-----------|---------------|--------------------|---------------------|-----------------|-------------------|--------|
|                      |                          | جذر ميانگين مربعات خطا (mm)<br>استگاه |              |           | حداكثر الگوها | نرون لايه<br>پنهان | تعداد لايه<br>پنهان | قانون أموزش     | تابع انتقال       | ساختار |
| سقز                  | ديواندره                 | مظفرأباد                              | سنندج        | أغبلاغ    |               |                    |                     |                 |                   |        |
| 10/00                | 10/VQ                    | $\lambda/\lambda$                     | 1777         | 10/v      | 000           | ۴                  |                     | مومنتم          | تانژانت هيپربوليک | $***$  |
| 19/00                | 10/91                    | 9/0 <sub>0</sub>                      | $1/\Delta T$ | 1A/F9     | ه ه ه ۱       | ۴                  |                     | شيب مزدوج       | تانژانت هيپربوليک | ۲۵     |
| 10/77                | 10/17                    | $\Lambda/\Upsilon\Upsilon$            | 10/49        | 19/00     | 000           | ۴                  |                     | لونبرگ ماركوارت | تانژانت هيپربوليک | ۲۶     |
| $\frac{1}{\sqrt{2}}$ | 19/77                    | $\Lambda$ / $\mathcal{S}$             | 17/97        | 19/79     | 000           | ۴                  |                     | مومنتم          | سيگموئيد          | ***    |
| 18/19                | $\Lambda/\mathfrak{F}$ . | $\Lambda/V\Delta$                     | 14.79        | 10/TT     | 000           | ۴                  |                     | شيب مزدوج       | سيگموئيد          | ٢V     |
| $14/7V^*$            | 14.95                    | $V/91$ <sup>*</sup>                   | 17/T9        | $15/7V^*$ | $\sqrt{2}$    | ۴                  |                     | لونبرگ ماركوارت | سيگموئيد          | ۲۸     |
|                      |                          |                                       |              |           |               |                    |                     |                 |                   |        |

**جدول .۴ مقدار جذر ميانگين مربعات خطا (برحسب ميليمتر) در شبکههاي عصبي آموزش يافته با استفاده از تابع انتقال و قانون آموزش مختلف** 

\* : نشاندهنده کمترين مقدار جذر ميانگين مربعات خطا در هر ستون ميباشد. \*\* و \*\* : به ترتيب جدولهاى ۲ و ۳ ملاحظه شود.

|               |          | جذر میانگین مربعات خطا (mm) |                        |        |                   |                    |                     | قانون أموزش |             |                |
|---------------|----------|-----------------------------|------------------------|--------|-------------------|--------------------|---------------------|-------------|-------------|----------------|
|               |          | ابستگاه                     |                        |        | حداكثر<br>الگو ها | نرون<br>لايه پنهان | تعداد<br>لايه پنهان |             | تابع انتقال | ساختار         |
| سقز           | ديواندره | مظفرأباد                    | سنندج                  | أغبلاغ |                   |                    |                     |             |             |                |
| YY/Y          | 14.95    | V/91                        | 17/۳۶                  | 14/7V  | 000               |                    |                     | LM          | سيگموئيد    | ٢٨             |
| $1/\sqrt{15}$ | ۱۶/۴۴    | $\Lambda$ /99               | $\Lambda/\circ\Lambda$ | 10/01  | 000               | ۴                  |                     | LM          | سيگموئيد    | ۲۹             |
| 19/49         | ۱۶/۱۸    | 9/15                        | ۱۳/۳۲                  | 19/80  | 000               | ۴                  | ٣                   | LM          | سيگموئيد    | $\mathsf{r}$ . |
| 10/17         | YV/F9    | $\Lambda/\Lambda$ ۴         | 1V/Y1                  | 14/19  | 000               | ۴                  | ۴                   | LM          | سيگموئيد    | ٣١             |

جدول ۵. مقدار جذر میانگین مربعات خطا (برحسب میلی متر) در شبکههای آموزش یافته با تعداد مختلف لایه پنهان

: نشاندهنده کمترين مقدار جذر ميانگين مربعات خطا در هر ستون ميباشد. LM: نشانه اختصاري قانون آموزش لونبرگ مارکوارت است. \*

جدول ۶. مقدار جذر میانگین مربعات خطا (برحسب میلیءتر) در شبکههای عصبی تدوین شده با تعداد نرونهای مختلف در لایه پنهان

|                                      |                     | جذر میانگین مربعات خطا (mm) |                     |                   |               |                                                            |    |             | ساختار                        |
|--------------------------------------|---------------------|-----------------------------|---------------------|-------------------|---------------|------------------------------------------------------------|----|-------------|-------------------------------|
|                                      |                     | ابستگاه                     |                     |                   |               | قانون آموزش تعداد لايه پنهان نرون لايه پنهان حداكثر الگوها |    | تابع انتقال |                               |
| سقز                                  | ديواندره            | مظفرأباد                    | سنندج               | أغبلاغ            |               |                                                            |    |             |                               |
| 10/97                                | 19/11               | $\Lambda/V$                 | $\frac{1}{r}$       | 10/70             | $\sqrt{2}$    |                                                            | LM | سيگموئيد    | $\tau\tau$                    |
| 19/97                                | 19/97               | $\Lambda/\Delta\Lambda$     | 10/04               | <b>IV/AA</b>      | $\sqrt{2}$    | ۲                                                          | LM | سيگموئيد    | $\tau\tau$                    |
| 14/TV                                | 1V/FT               | A/YV                        | 10/A9               | $1\Lambda/f1$     | $\sqrt{2}$    | ٣                                                          | LM | سيگموئيد    | $\tau\tau$                    |
| $14/7V^*$                            | 14.95               | V/91                        | 17/T9               | $15/7V^*$         | $\sqrt{2}$    | ۴                                                          | LM | سيگموئيد    | $\mathsf{Y}\wedge^{\ast\ast}$ |
| 10/T1                                | Y1/Y                | $\Lambda/\mathrm{V}$        | 10/70               | $Y \circ /9Y$     | $\sqrt{2}$    | ۵                                                          | LM | سيگموئيد    | ٣۵                            |
| 19/14                                | 10/0 <sub>0</sub>   | 9/YV                        | $17/\Lambda$        | $\Lambda/\circ f$ | $\sqrt{2}$    | ۶                                                          | LM | سيگموئيد    | $\mathbf{r}$ ۶                |
| 1V/Y                                 | 19/7                | V/9.7                       | 1V/94               | $1V/\Delta f$     | $\sqrt{2}$    | $\vee$                                                     | LM | سيگموئيد    | $\mathsf{r}\mathsf{v}$        |
| Y1/Y                                 | 19/00               | 9/79                        | 10/9A               | 18/18             | $\sqrt{2}$    | ٨                                                          | LM | سيگموئيد    | $r_A$                         |
| $Y \circ / Y'$                       | $10/\lambda\lambda$ | 11/A9                       | 19/17               | 1V/A9             | $\frac{1}{2}$ | ٩                                                          | LM | سيگموئيد    | ٣٩                            |
| 19/19                                | 19/19               | $\Lambda$ /۴۹               | 17/99               | $\lambda/\nu$     | $\sqrt{2}$    | $\backslash$ .                                             | LM | سيگموئيد    | ۴۰                            |
| 19/Y                                 | 10/Y                | $\Lambda/\circ\mathrm{V}$   | $17/\lambda\lambda$ | $1V/\Delta q$     | $\sqrt{2}$    | $\setminus$                                                | LM | سيگموئيد    | ۴۱                            |
| $\Upsilon \Upsilon / \circ \Upsilon$ | $\lambda/\lambda$   | 9/01                        | 17/00               | 19/17             | $\sqrt{2}$    | $\gamma$                                                   | LM | سيگموئيد    | ۴۲                            |

.<br>\* : نشاندهنده کمترين مقدار جذر ميانگين مربعات خطا در هر ستون ميباشد. \*\* : جدول ۵ ملاحظه شود.

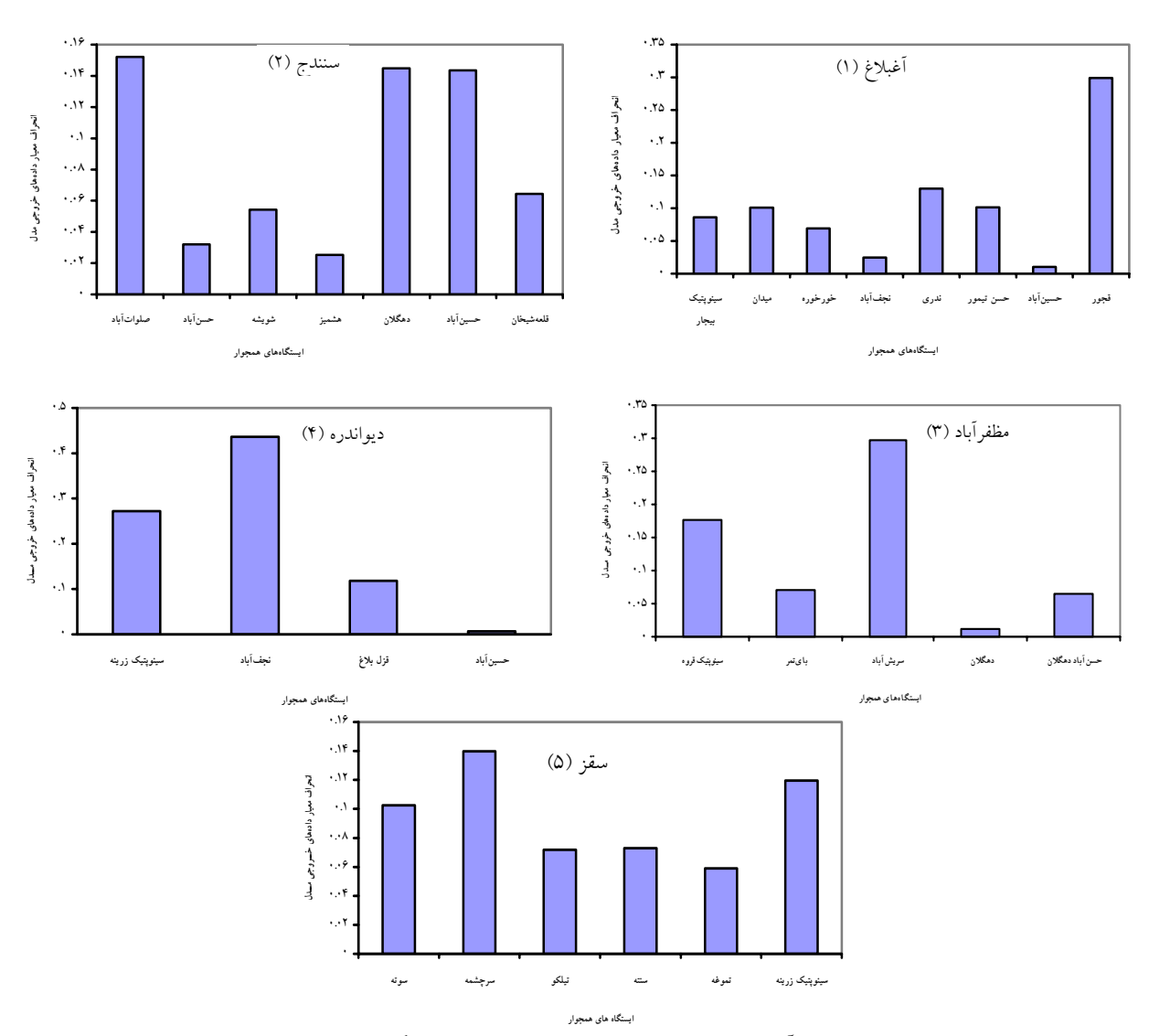

**شکل .<sup>۳</sup> نتايج انجام آناليز حساسيت مدل شبکه عصبي در پنج ايستگاه مورد بررسي اين تحقيق**

يابي شدند كه در مرحله آزمون شبكه عصبي، نتايج بـرآورد شـده توسط مدل، يا دادههاي خروجي (Output Data)، بهترين بـرازش را با دادههاي واقعي، يا دادههاي مطلـوب، داشـته باشـند. بـراي اجراي اين بهينهسازي، در الگوريتم ژنتيك از تلاقي دو نقطـهاي با احتمال ۰/۹ و جهش يـكنواخـت (Mutation Uniform (بـا احتمــال ۰/۰۱ اســتفاده گرديــد و تعــداد تكــرار،۱۰۰۰ تعــداد جمعيت ۴۰ و حداكثر نسل توليد شده ۱۰۰ در نظر گرفته شـد. پارامترهاي مناسب شبكههاي عصبي بهينهسـازي شـده و نتـايج آماري اجراي اين شبكههـا در جـدول ۹ ارائـه شـده اسـت. بـا بررسي جدولهـاي ۸ و ۹ ملاحظـه مـيشـود كـه بهينـهسـازي

اين شكل براي نمايش نتايج آمـاري آمـوزش شـبكه نهـايي در مرحله آزمايش مـدل از علامـت اختـصاري NN اسـتفاده شـده است. با بررسي نتايج ميتوان نتيجهگيري نمود كه روش شـبكه عصبي در خصوص برآورد مكـاني بـارش ماهانـه در هـر پـنج ايستگاه (به ويژه دو ايستگاه مظفرآباد و سنندج) عملكرد بـسيار خوبي داشته است.

**ب) شبكه عصبي بهينهسازي شده با الگوريتم ژنتيك**  در اين تحقيق پارامترهاي شبكه عصبي، شامل متغيرهاي ورودي و تعداد نرونها در لايه پنهان، با الگوريتم ژنتيك به نحوي بهينـه-

|                   |                                                                                                    |                             | ساختار شبكه عصبى |            |               |              |           |                                                |                            |                      |            |  |
|-------------------|----------------------------------------------------------------------------------------------------|-----------------------------|------------------|------------|---------------|--------------|-----------|------------------------------------------------|----------------------------|----------------------|------------|--|
|                   | قانون حداكثر تعداد <sup>ا</sup> لايه تعداد نرون RMSE<br>تابع انتقال آموزش الگو  پنهان لايه پنهان (mm |                             |                  |            |               | ورودى        |           | (ورودىهاى حذف شده) *<br>بارش ماهانه ايستگاههاى | تعداد ورودی<br>مدل ایستگاه |                      |            |  |
| 17/07             | $\mathbf{r}$                                                                                         |                             | $\big\}$ o o o   | LM         | ۶ سیگموئید    |              |           |                                                | حسينآباد نجفآباد           |                      | ا أغبلاغ   |  |
| 11/70             | $\mathsf{r}$                                                                                         |                             | $\big\}$ o o o   | ${\rm LM}$ | سيگموئيد      | $\mathbf{r}$ | قلعەشىخان | هشميز حسن آباد شويشه                           |                            |                      | ۲ سنندج    |  |
| $V/\mathcal{A}$ . | $\mathbf{\check{r}}$                                                                                 |                             | $\big\}$ o o o   | ${\rm LM}$ | ۲ سیگموئید    |              |           | دهگلان حسنآباد بایتمر                          |                            | ٣                    | ۳ مظفرآباد |  |
| 14/19             | ۴                                                                                                    |                             | $\big\}$ o o o   | ${\rm LM}$ | ۲ سیگموئید    |              |           | حسين أباد قزلبلاغ                              |                            |                      | ۴ دیواندره |  |
| 17/T1             | $\mathbf{r}$                                                                                         | $\bigwedge$ $\bigwedge$ 000 |                  |            | ۳ سیگموئید LM |              |           | تموغه تيلكو سنته                               |                            | $\mathbf{\breve{r}}$ | ۵<br>۵ سقز |  |

جدول ۷. دادههای ورودی حذف شده بعد از انجام آنالیز حساسیت، ساختار و نتایج آماری آموزش شبکهها بعد از حذف دادهها

: شايان ذکر است در اين جدول به اختصار از نام ايستگاه به جاي بارش ماهانه ايستگاه استفاده شده است. LM: نشانه اختصاري قانون آموزش لونبرگ \* مارکوارت است.

| نتايج أمارى              |                        | بهترين                              |            |                     |                          | تعداد       | تعداد      | تعداد نرون | تعداد      |       |          |
|--------------------------|------------------------|-------------------------------------|------------|---------------------|--------------------------|-------------|------------|------------|------------|-------|----------|
| R'                       | <b>MAE</b><br>(mm)     | <b>RMSE</b><br>(mm)                 | تكرار      |                     | قانون أموزش حداكثر تكرار | تابع انتقال | لايه پنهان | خروجي      | لايه پنهان | ورودى | استگاه   |
| $\circ / \Lambda \Delta$ | $\sqrt{\cdot}$         | 17/07                               | 999        | $\theta$            | LM                       | سيگموئيد    |            |            | ۴          | ۶     | أغبلاغ   |
| $\circ/\Lambda$ 9        | 9/7V                   | 11/70                               | ٢٣٣        | 000                 | LM                       | سيگموئيد    |            |            |            | ٣     | سنندج    |
| $\circ$ /97              | Q/Q                    | V/9                                 | 914        | $\circ \circ \circ$ | LM                       | سيگموئيد    |            |            | ۴          | ٢     | مظفرآباد |
| $\circ$ /VV              | $\eta \circ \pi \circ$ | 14/19                               | <b>V۳۵</b> | 000                 | LM                       | سيگموئيد    |            |            | ۴          | ٢     | ديواندره |
| $\circ/97$               | 9/99                   | $\langle \uparrow \uparrow \rangle$ | ۴۰۹        | $\frac{1}{2}$       | LM                       | سيگمو ئيد   |            |            | ۴          | ٣     | سقز      |

**جدول ۸ . ساختار بهترين مدل شبکه عصبي و نتايج آماري اجراي آن در هر ايستگاه** 

### **جدول .۹ پارامترهاي شبکه عصبي بهينهسازي شده با الگوريتم ژنتيک و نتايج آماري اجراي شبکه**

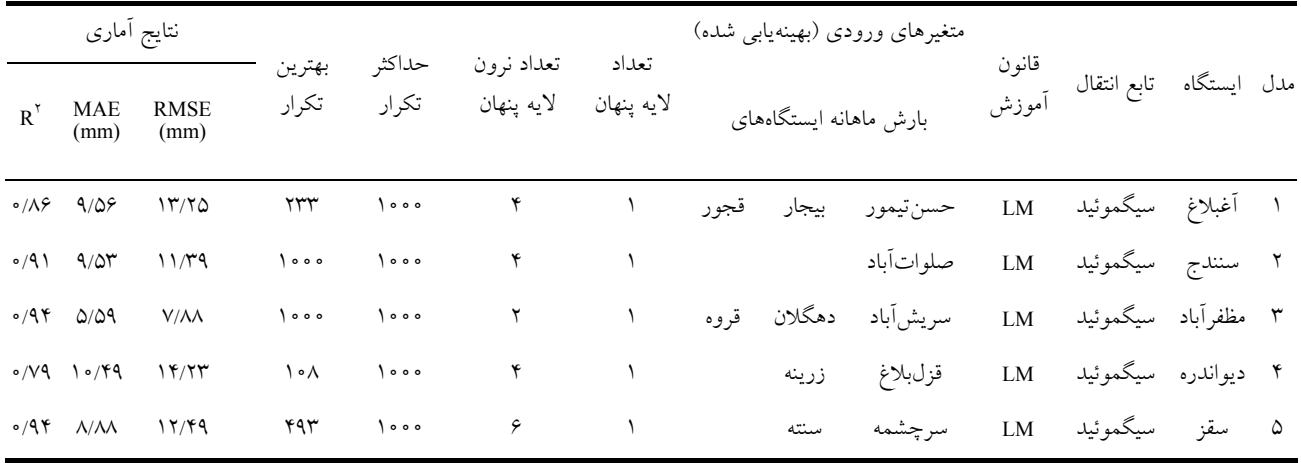

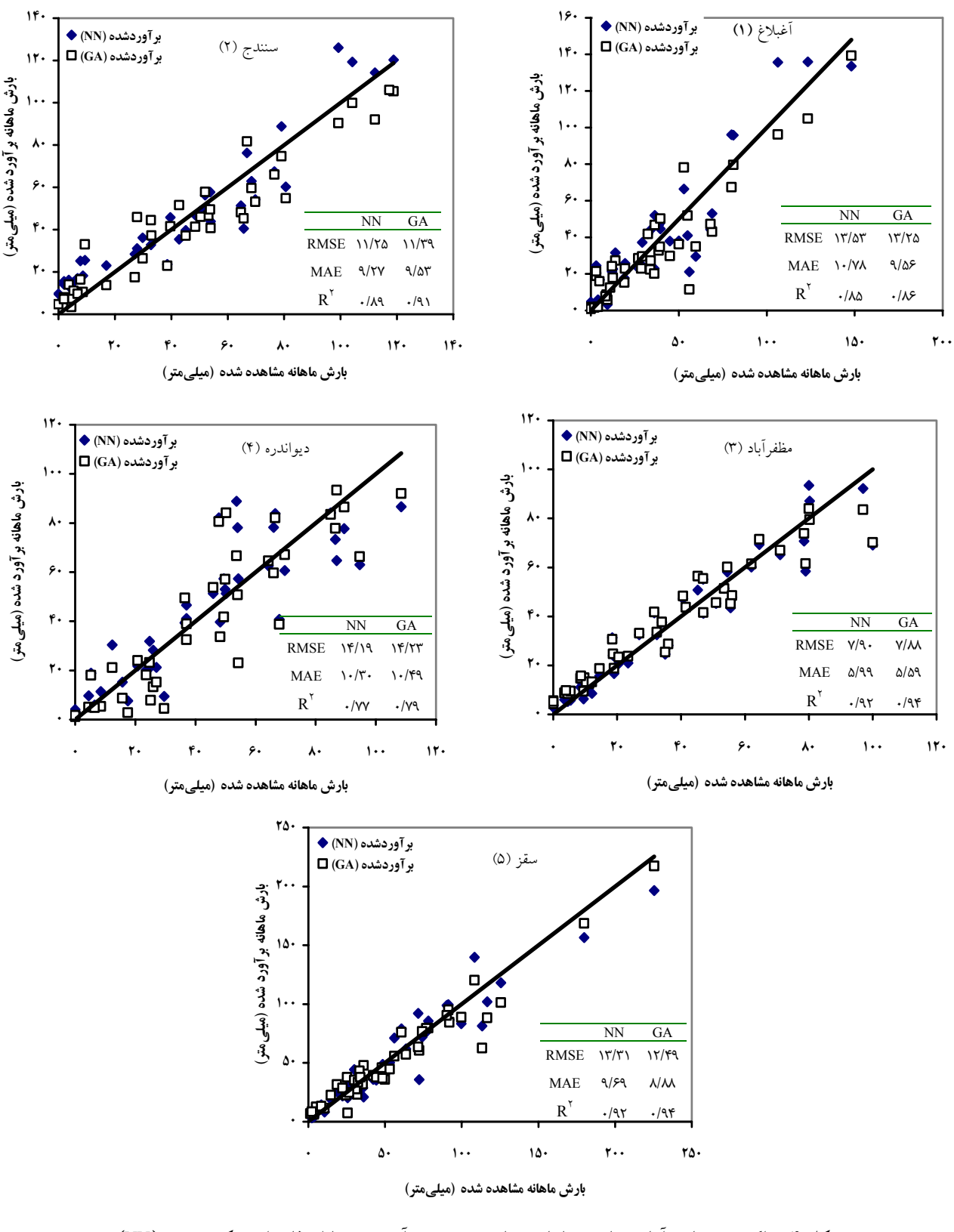

شکل ۴. پراکنش و نتایج آماری بارش ماهانه مشاهده شده و برآوردشده با استفاده از شبکه عصبی (NN) و **شبکه عصبي بهينهسازيشده با الگوريتم ژنتيک (GA (**

شبكه عـصبي بـا الگـوريتم ژنتيـك، در ايـستگاههـاي آغـبلاغ، مظفرآباد و سقز موجب افزايش دقت مدل شـده و بـرعكس در دو ايستگاه سـنندج و ديوانـدره، بهينـهسـازي شـبكه بـه مقـدار بسياركمي موجب كاهش دقت مدل شده است. از آنجـا كـه در ايستگاههاي سنندج و ديواندره نيز شبكههاي بهينهسازي شده از دقت مناسبي براي بـرآورد مكـاني بـارش برخـودار مـيباشـند ميتوان نتيجهگيري نمود كه الگوريتم ژنتيك روش مناسبي براي بهينهسازي شـبكه عـصبي در خـصوص بـرآورد مكـاني بـارش ميباشد. در شكل ،۴ نتايج برآورد شده توسط شبكه بهينهسازي شده در مقابل دادههـاي مـشاهده شـده، بـراي هـر ايـستگاه در مرحله آزمايش مدل، ترسيم شـده اسـت. در ايـن شـكل بـراي نمايش نتايج آماري روش تلفيقـي (شـبكه عـصبي و الگـوريتم ژنتيك) از علامت اختصاري GA استفاده شـده اسـت. مـشاهده ميشود كه اين روش در برآورد مكاني بارش ماهانه از توانـايي بالايي برخوردار است و دادههاي برآورد شده توسـط آن داراي جورشدگي و انطباق بسيار خوبي با دادههاي واقعي ميباشند.

# **نتيجهگيري**

در ارائه نتايج سعي بر اين بود كه كارايي شبكه عصبي مصنوعي و تأثير بهينهسازي پارامترهاي آن از طريق الگـوريتم ژنتيـك، در برآورد مكاني بارش بررسي شود. به طور كلي ميتوان گفت كه در اين مسئله نيز، مانند بسياري از مسائل مهندسي، شبكه عصبي مصنوعي موفق است. همچنين تلفيـق آن بـا الگـوريتم ژنتيـك، براي بهينهسازي شرايط اجـراي شـبكه عـصبي، مثبـت ارزيـابي ميشود و در اكثر موارد روش تلفيقي برتري خود را نـسبت بـه اجراي شبكه عصبي بدون بهينهسازي نشان ميدهد.

 از آنجا كه مشتق تابع سيگموئيد برحسب مقدار خـود تـابع قابل بيان ميباشد، در اغلب موارد از ايـن تـابع بـهعنـوان تـابع انتقال استفاده ميشود (۱۰). همچنين تحقيقات نشان داده اسـت كه قانون آموزش لونبرگ ماركوارت براي اكثر كاربردهـا نتـايج دقيق و سريعي نسبت به ساير قانونهاي روش آمـوزش انتـشار به عقب خطا ارائه ميدهد (۲۰ و ۲۳). نتايج اين تحقيـق نـشان

داد كه در مسئله برآورد مكاني بارش ماهانه نيز، دقيقترين مـدل در همه ايستگاههاي مـورد مطالعـه، بـا اسـتفاده از تـابع انتقـال سيگموئيد و قانون آموزش لونبرگ ماركوارت حاصل مـيشـود. همچنين بررسيها نـشان داده اسـت كـه بـا افـزايش اطلاعـات ورودي عملكرد شبكه افـزايش مـييابـد (۱۴). امـا نتـايج ايـن تحقيق نشان داد، استفاده از اطلاعات (يا متغير) ورودي بـيش از حد (بهينه) ميتواند موجب كاهش دقـت مـدل شـود. بنـابراين توصيه ميگردد با انجام آناليز حساسيت و يا با استفاده از روش الگوريتم ژنتيك تركيب مناسب متغيرهاي ورودي انتخاب گردد.

 در استان كردستان از ۱۰۱ ايستگاه (سينوپتيك، بارانسـنجي و اقليم شناسي) متعلق به سازمان هواشناسـي تنهـا ۱۳ ايـستگاه داراي آمار بارش بيش از ۲۰ سال ميباشد و از اين ۱۳ ايـستگاه فقط ۸ ايستگاه داراي آمار بارش ۳۰ سال و بيـشتر از آن اسـت كه اين تعداد ايستگاه بـراي انجـام برنامـهريـزي بلنـد مـدت و مــديريت بهينــه منــابع آب در منطقــهاي بــا وســعت ۲۸۲۰۳ كيلومترمربع بسيار كم ميباشد. علاوه بر اين، بنا به دلايل متعدد ايستگاههاي منطقه داراي خلاءهاي آماري فراوان ميباشـند. بـر اين اساس براي افزايش دقـت مطالعـات بايـد آمـار تعـدادي از ايستگاهها در منطقه تطويل و بازسازي گردد. اما كم بودن تعداد ايستگاههاي مبناء، استفاده از روشهاي معمول برآورد دادههـاي هواشناسي و هيدرولوژيكي را با مشكل مواجه نموده اسـت، بـه طوري كه برآوردهاي بهدست آمده به وسيله آنها از دقت كمـي برخوردار ميباشند. نتـايج ايـن تحقيـق در مـورد روش شـبكه عصبي مصنوعي نشان داد، اين روش نـسبت بـه وجـود تعـداد ايستگاه در يك منطقه حساسيت كمي دارد. بنابراين در شرايطي كه تعداد ايستگاهها در يك منطقه كم است، ميتـوان بـه وسـيله اين روش دادههاي مورد نياز را با دقت مناسب، در ايستگاههايي كه داراي آمار ناقص و يا كوتاه مدت ميباشند، تخمين زد.

 بيشتر مطالعات مربوط به استفاده از شـبكههـاي عـصبي در پيشبيني و بـرآورد بـارش، بـه كـاربرد شـبكههـاي پرسـپترون پيشخور چند لايه مربوط ميشود كـه بـا نتـايج خـوبي همـراه بودهاند (۷ و ۱۳). نتايج به دست آمده در اين تحقيق نيـز نـشان

دهنده توانايي بالاي اين نوع شبكه عصبي مصنوعي براي تدوين مدل برآورد مكاني بارش ماهانه در منطقه مورد مطالعه ميباشد. اما شايان ذكر است كه شـبكههـاي عـصبي داراي سـاختارهاي متنوعي ميباشند، بنابراين توصيه ميشود انواع ديگر شبكههـاي

عصبي، نظير شبكه چند جزئي در مورد اين مسئله بهكـار رود و نتايج با همديگر مقايسه گردد. همچنين مقايسه نتايج شبكههاي عصبي با روشهاي زمين آمار و روشهاي سنتي، شامل عكـس فاصله و نزديكترين همسايه، نيز قابل توصيه است.

### **منابع مورد استفاده**

- .١ اسمعيلي وركي، م،. م. اميد و م. ح. اميد. .١٣٨٤ برآورد مشخصات هيدروليكي واگرا با استفاده از شـبكه عـصبي مـصنوعي. علـوم كشاورزي ايران ١٢(٣): ٢١-٣٢.
- .٢ بهمني، ع،. ش. ابراهيمي و س. ا. قلينژاد. .١٣٨٥ تهيـه مـدل ANN بـارش روانـاب در حوضـههـاي آبريـز و بررسـي قابليـت تعميمپذيري آن براي ايستگاههاي مجاور. دومين كنفرانس مديريت منابع آب ايران. ٣ و ٤ بهمن، دانشگاه صنعتي اصفهان.
- .٣ پرورش ريزي، ع،. ص. كوچكزاده و م. ح. اميد. .١٣٨٥ برآورد مشخصات پرش هيـدروليكي متحـرك بـا كـاربرد شـبكه عـصبي مصنوعي و روش تلفيقي شبكه عصبي- الگوريتم ژنتيك. علوم كشاورزي ايران ٣٧(١): ١٩٦ .١٨٧-
- .٤ ثمره هاشمي، م. و غ. ع. باراني. .١٣٨٤ مقايسه نتايج استفاده از الگوريتم ژنتيك در بهينهسازي عملكرد سدها. مجموعه مقالات دومـين كنفرانس سراسري آبخيزداري و مديريت منابع آب و خاك، ٣ و ٤ اسفند، دانشگاه شهيد باهنر كرمان، صفحات .٤٢٦-٤٢٠
- .٥ جهانگير، ع. .١٣٨٤ شبيهسازي فرآيند بارش- رواناب با اسـتفاده از شـبكه عـصبي مـصنوعي (ANN (و مقايـسه HMS-HEC در حوضه معرف كارده. پاياننامه كارشناسي ارشد، دانشكده كشاورزي، دانشگاه مازندران.
- ۶. زارع زاده مهريزي، م. و ا. قزاق. ١٣٨۶. پيشبيني جريان رودخانه دز با استفاده از شبكه عصبي مصنوعي. مجموعه مقـالات نهمـين سمينار سراسري آبياري و كاهش تبخير، دانشگاه شهيد باهنركرمان.
- .٧ عابديني، م. ج. و ا. پولادي. .١٣٨٢ مقايسه عملكرد شبكه عصبي مصنوعي با ساير روشهـا در بـرآورد مكـاني بارنـدگي روزانـه. مجموعه مقالات ششمين كنفرانس بينالمللي مهندسي عمران، ١٥ تا ١٧ ارديبهشت، دانشگاه صنعتي اصفهان.
- .٨ كوهيان افضل، ف. و ج. پرهمت. .١٣٨٥ برآورد توزيع مكاني بارش با استفاده از شبكههاي عـصبي مـصنوعي چنـدجزئي. دومـين كنفرانس مديريت منابع آب ايران، ٣ و ٤ بهمن، دانشگاه صنعتي اصفهان.
- .٩ منعم، م. ج. .۱۳۷۶ استفاده از روش ژنتيكي در مدل مشابه سازي شبكههاي آبياري (POM-ICSS (براي بهينهسازي عملكـرد آنهـا. مجموعه مقالات اولين كنفرانس هيدروليك ايران، صفحات .٣٠٨-٣١٩
	- .١٠منهاج، م. ب. .١٣٨٤ مباني شبكههاي عصبي (هوش محاسباتي). جلد اول، مركز نشر پرفسور حسابي.
- ١١. مهبد، م.. ش. زند پارسا.، ع.، سپاسخواه. س. ع. ا. موسوى و م. كمپاني زارع. ١٣٨۶. تخمين توابـع هيـدروليكي خـاك بـه روش معكوس با استفاده از الگوريتم ژنتيك در شرايط مزرعه. مجموعه مقالات نهمـين سـمينار سراسـري آبيـاري و كـاهش تبخيـر، دانشگاه شهيد باهنر كرمان.

.١٢مهدوي، م. .١٣٧٧ هيدرولوژي كاربردي. جلد اول، انتشارات دانشگاه تهران.

- 13. Ahmad, S. and S. P. Simovonic. 2000. Developing Runoff Hydrology Using Artificial Neural Networks. University of Western Ontario, Canada, 17 pp.
- 14. Chuan, C. S. 1997. Weather prediction using artificial neural network. J. Hydrol. 230: 101-119.
- 15. Coulibaly, P., F. Anctil and B. Bobee. 2000. Daily reservoir inflow forecasting using artificial neural networks with stopped training approach. J. Hydrol. 230: 214-257.
- 16. Dandy, G. C., A. R. Simpson, and L. J. Murphy. 1996. An Improved Genetic Algorithm for Pipe Network Optimization. Water Resour. Res. 32(2): 449–458.
- 17. Franchini, M. 1996. Use of a Genetic Algorithm combined with a local Search method for the automatic Calibration of Conceptual Rainfall-Runoff Models. Hydrol. Sci. J. 41(1): 21-39.
- 18. French, M. N., W. F. Krajewski and R. R. Cuykendall. 1992. Rainfall Forecasting in Space and Time Using a Neural Network. J. Hydrol. 137: 1-31.
- 19. Goldberg, D.E. 1989. Genetic Algorithm in Search Optimization and Machine Learning. Addison-Wesley, Reading, Massachusetts, USA.
- 20. Hagan, M. T. and M. B. Menhaj. 1994. Training feed forward networks with the Marquardt algorithm. IEEE Trans. on Neural Networks 5: 989-993.
- 21. Holland, J. H. 1975. Adaptation in Natural and Artificial Systems: An Introductory Analysis with Applications to Biology, Control, and Artificial Intelligence. Ann Arbor, University of Michigan Press., USA.
- 22. Ramirez, M. C. V., H. F. C. Velho and N. J. Ferreira. 2005. Artificial neural network technique for rainfall forecasting applied to the São Paulo region. J. Hydrol. 301: 146-162.
- 23. Tan, Y. and A. Van Cauwenberghe. 1999. Neural-Network-Based d-step-ahead predictors for nonlinear systems with time delay. Eng. Appl. of Artificial Intell. 12: 21-25.
- 24. Wang, Q. J. 1991. The genetic algorithm and its application to calibrating conceptual rainfall-runoff models. Water Resour. Res. 27(9): 2476-2471.